## **"MegaBit Minute"**

MegaBit Consulting, Inc. Technology Newsletter by Jason Stenvold

**In This Issue** 

Tips-n-Tricks

Customer Corner

Fun Stuff

Newsletter Archives

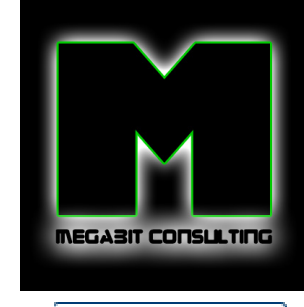

Join Our Mailing List!

**Quick Links**

MegaBit Consulting Fishermens Wharf MN Glenlake Photography Madeline And I **Josephines Draperies** 

**Welcome !** 

I provide businesses with personal, expert technology support. Call anytime for help with computers, email, web sites, internet connections, routers, firewalls, wireless access .... anything to help you run your business efficiently.

## *Fun Quote for Today*

"A computer once beat me at chess, but it was no match for me at kick boxing."

**Tips-n-Tricks** 

Here are some of my favorite go-to web sites. Some are informative, some a just fun:

Ever get a phone call from a different state, so you don't pick up, but want to know what state it is? Here's a quick 'area code' lookup site: http://www22.verizon.com/areacodes/

Listen to Police/Fire/Emergency scanners, from every state, through your computer: http://www.radioreference.com/apps/audio/

Find out tons of info about domain names, IP addresses and email addresses: http://iptools.com/

Listen to Radio Stations online: http://www.pandora.com

See how fast your Internet Speed is: http://integra.net/speedtest/

**Customer Corner**

**What's it like to be Jason at work?!** Here's a peek into one of my typical support calls.

## **"Opening Word or Excel files takes a long time"**

When the user double-clicks a Word or Excel file, it takes over 30 seconds to open the file. When your sitting there, watching nothing happen, it seems like 30 minutes until the file opens :o)

Sometimes, misbehaving antivirus/antispyware software will cause these delays, so I uninstalled the antivirus/antispyware software, but that didn't fix the delay. Thinking the 'registry' might be to blame, I ran Registry 1st Aid, found and fixed over 1,000 invalid registry entries, but that still didn't fix it. On the plus side, the PC now runs faster :o)

I now turn to my good friend Google and research the problem. Turns out is has to do with something called DDE. This is old technology carried over from Office 2003. This PC had been upgraded to Office 2007, from Office 2003. The weird thing is, I have other PC's that have been upgraded, but they don't have this issue. I changed the 'File-Open' parameters under 'File Types' -

http://archive.constantcontact.com/fs058/1102803547812/archive/1103175797247.html 12/6/2011

April 2010

added "%1" to the end of the command line and unchecked 'use DDE' in the advanced properties dialog. There is a dramatic change - the files now open instantaneously!

Office files now open super-fast! **Customer Happy - Me Happy :o)**

**Fun Stuff**

**Having a rough day?** Click these links to make it all better :o)

Top 5 Best Baby Laughs - guaranteed to make you giggle

**Slow Motion Dogs** - very cool

Game: Continuity - once you get the hang of it, it's addictive

How NOT to put a semi back on its wheels!

**Newsletter Archives**

Missed a previous Newsletter? Click the month below to view them. They can also be found on my website, megabitconsulting.com

 $2010-03 \sim 2010-02 \sim 2010-01 \sim 2009-12 \sim 2009-11$ 

I specialize in supporting small/medium businesses. Please consider passing my info on to a friend or neighbor. **Personal referrals** are the best possible way to expand a business and I appreciate being able to support your computers!

Sincerely,

Tasm D. Stundel

Thank you for being a MegaBit Minute subscriber. No trees were killed in the sending of this message, but a large number of electrons were terribly inconvenienced.

**Jason Stenvold** MegaBit Consulting, Inc. (612)-865-6499 http://megabitconsulting.com *"The highest of distinctions is service to others."* 

**Questions? Comments?** - Reply to this email...

Email Marketing by **Constant Contact TRY IT FREE**